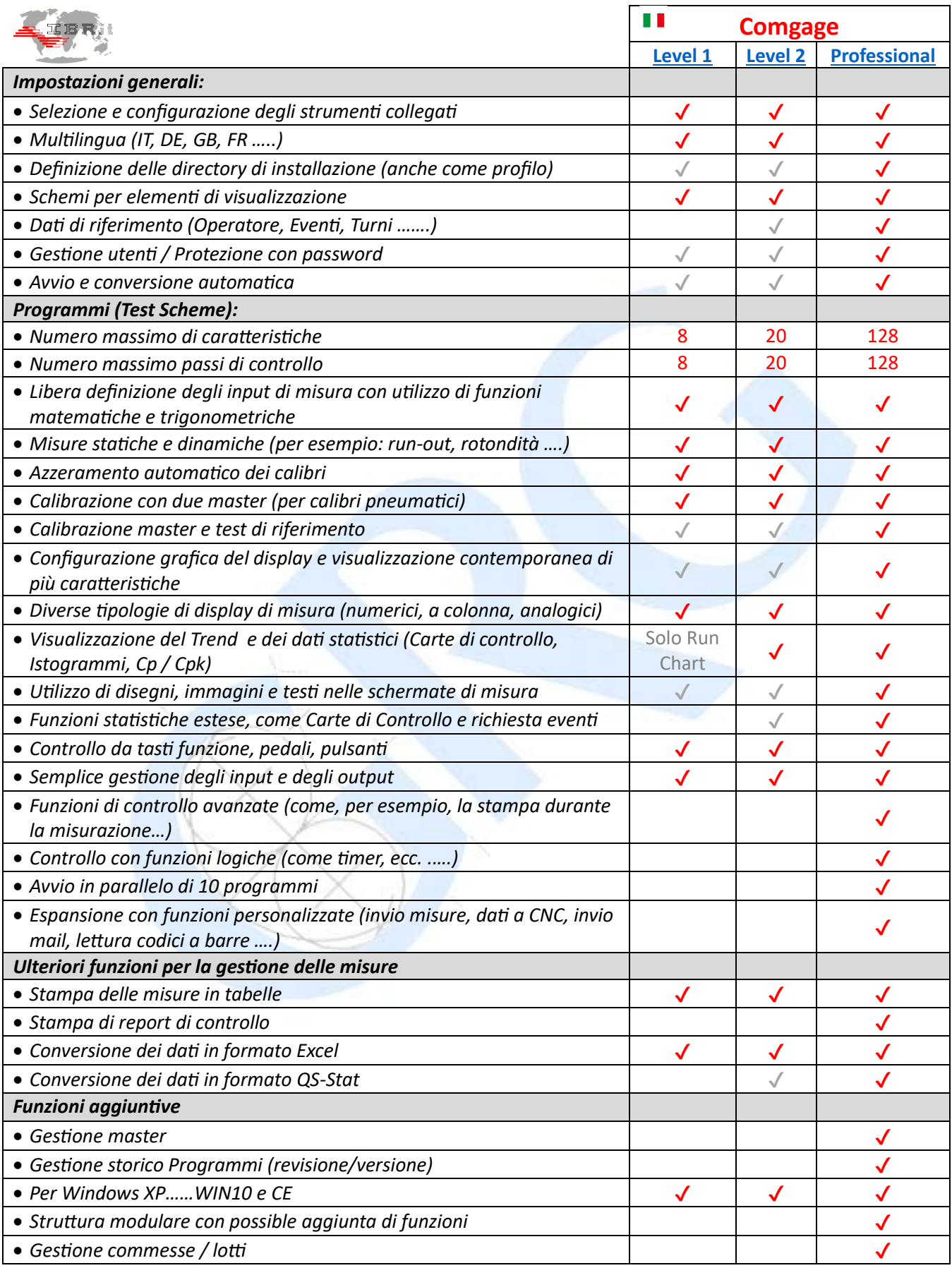

 $\checkmark$  = disponibile /  $\checkmark$  = funzione limitata

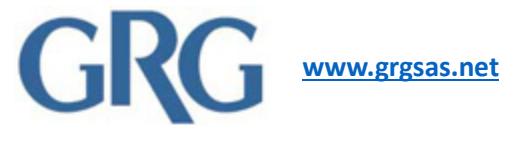